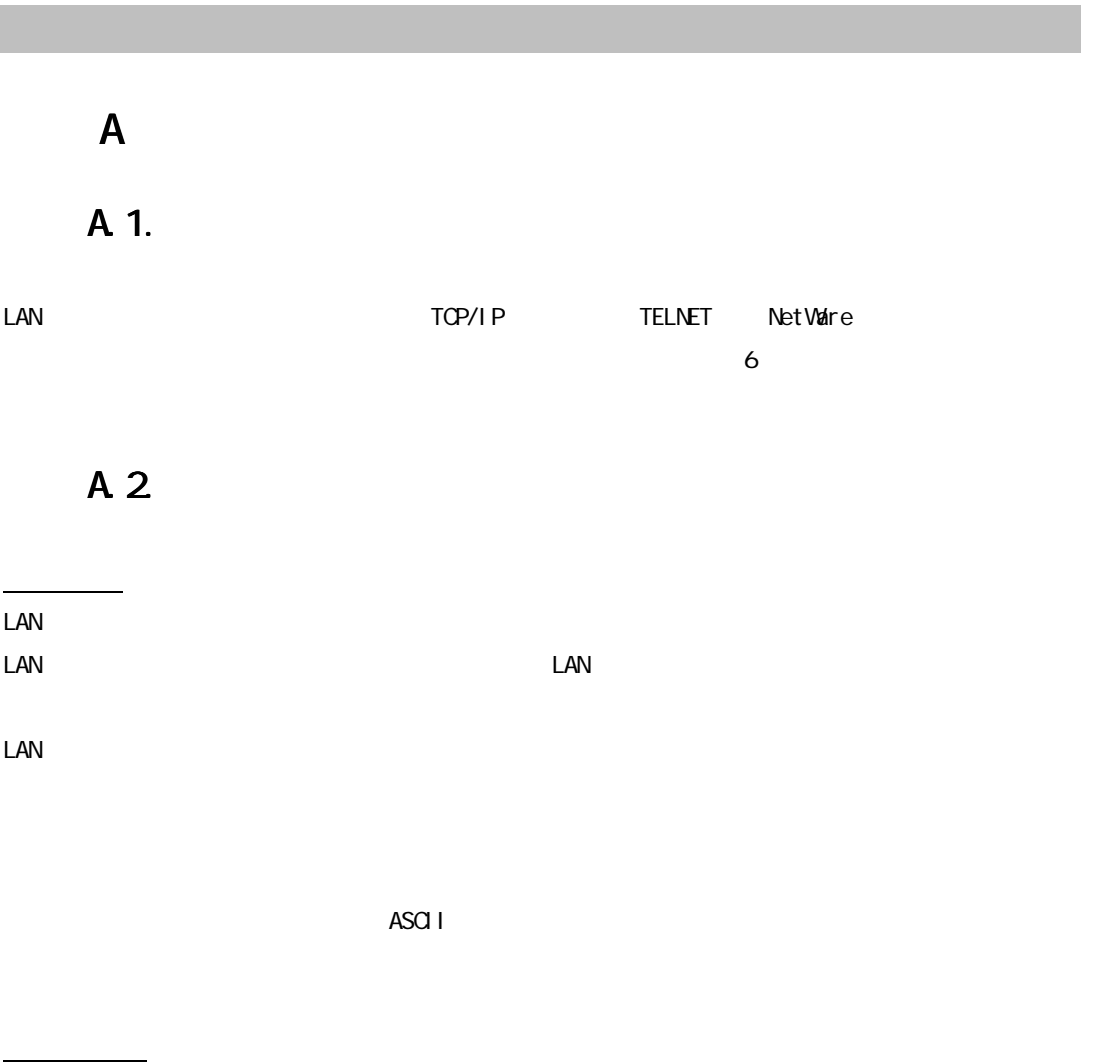

 $\text{LAN}$ 

 $6-2$ 

付録 B バージョンアップ

 $LAN$   $ROM$ 

 $\mathcal{L}$ AN $\mathcal{L}$ 

Windows

 $\tau$  is the contract telnet,  $\tau$  telnet,  $\tau$  telnet,  $\tau$ 

# $\mathsf{C}$

 $C. 1.$ 

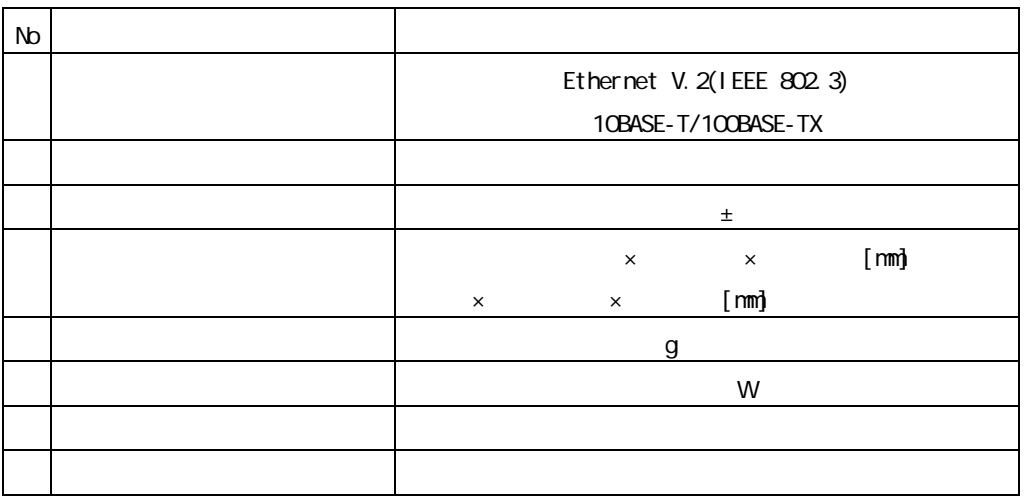

# $D$   $OS/2$

## 1  $\cos/2$

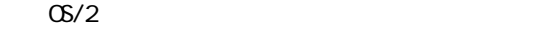

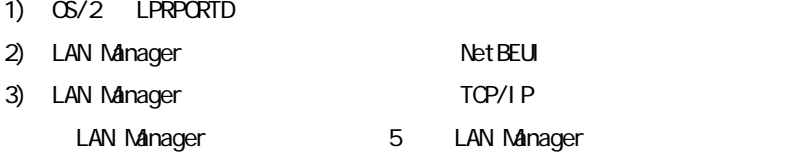

### 2、設定手順

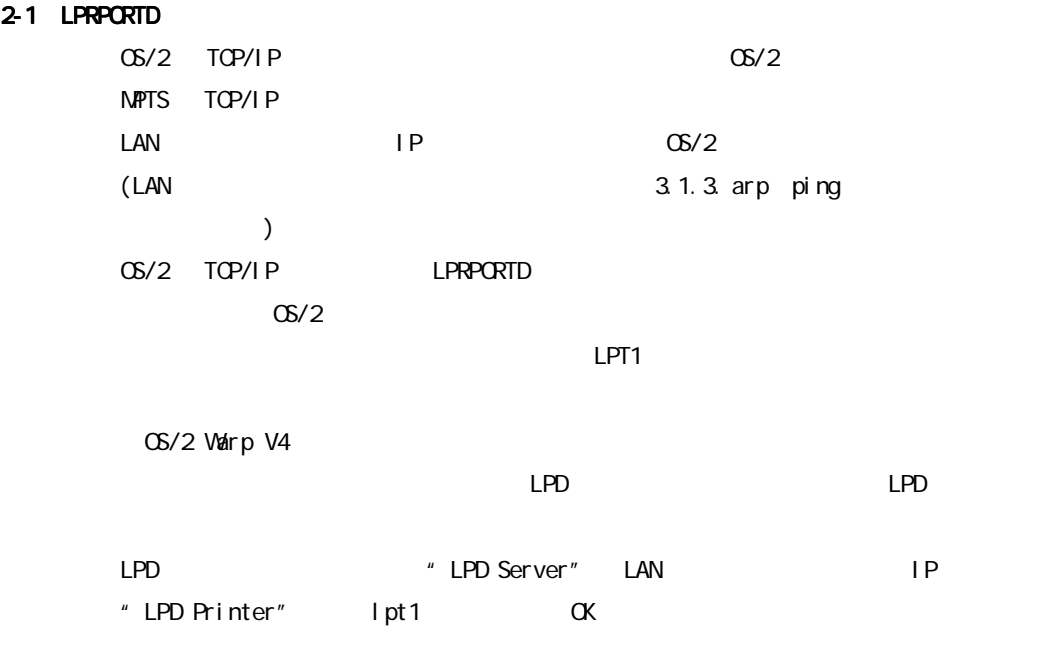

 $OS/2$ 

 $\mathrm{OS}/2$  and  $\mathrm{C}\mathrm{S}/2$ 

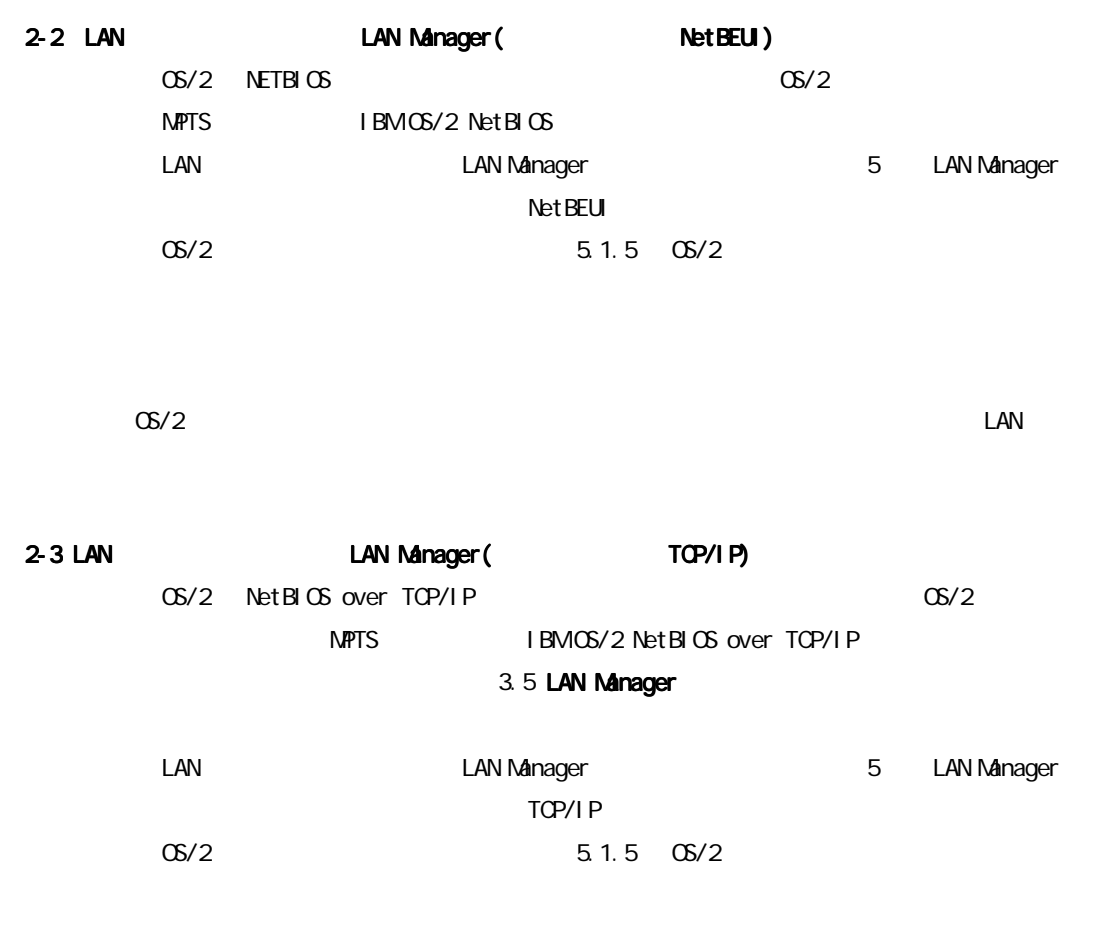

 $\mathrm{OS}/2$  and  $\mathrm{C}\mathrm{S}/2$ 

#### $D$   $OS/2$

## $3 \times 2$

### 3.1 LAN

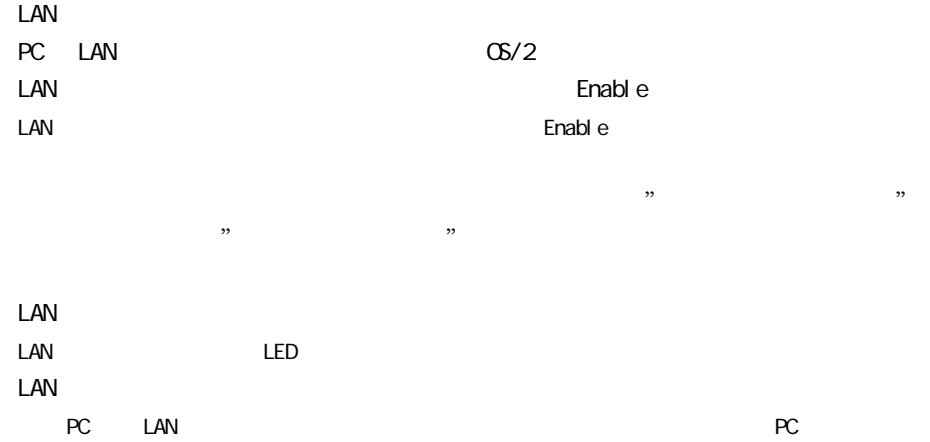

#### 3.2 LPRPORTD LAN

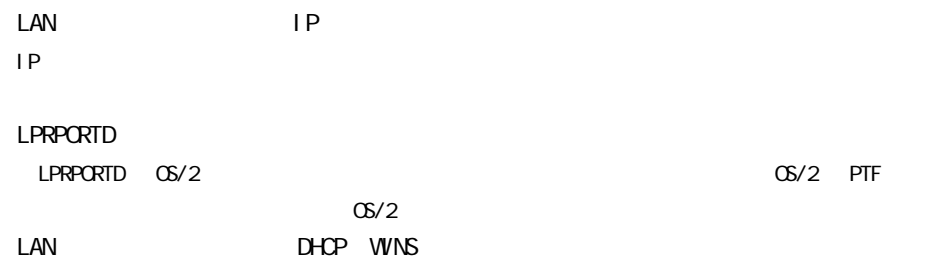

#### 3.3 LAN Manager(
NetBEUI ) LAN

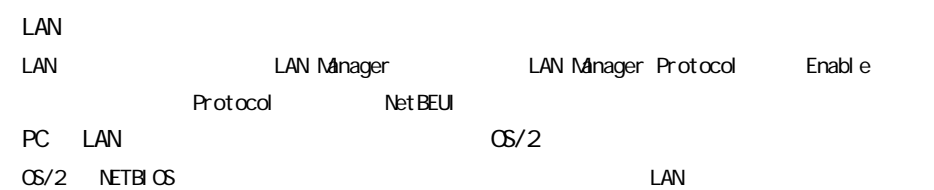

## 3.4 LAN Manager(TOP/IP ) LAN LAN  $\blacksquare$ LAN **LAN Manager LAN Manager LAN Manager Protocol** Enable Protocol TCP/IP LAN IP IP IP  $\blacksquare$ PC LAN  $OS/2$ OS/2 TCP/IP LAN

#### 3.5 LAN Manager

 $\lambda$ XXXXXIXIII) の「XXXXXIX」。 XXXXXXIXIII) の「XXXXIX」部を確認し、必要に応じて書き換えてきまいます。 XXXXXXIX

#### C: \IBMLAN\IBMLAN.IN

[Networks]

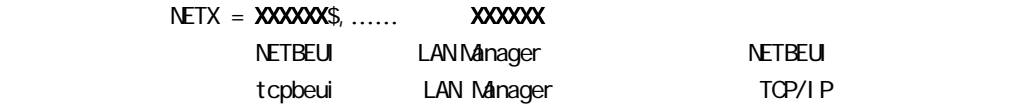

#### LAN Manager TCP/IP

#### $D$   $OS/2$

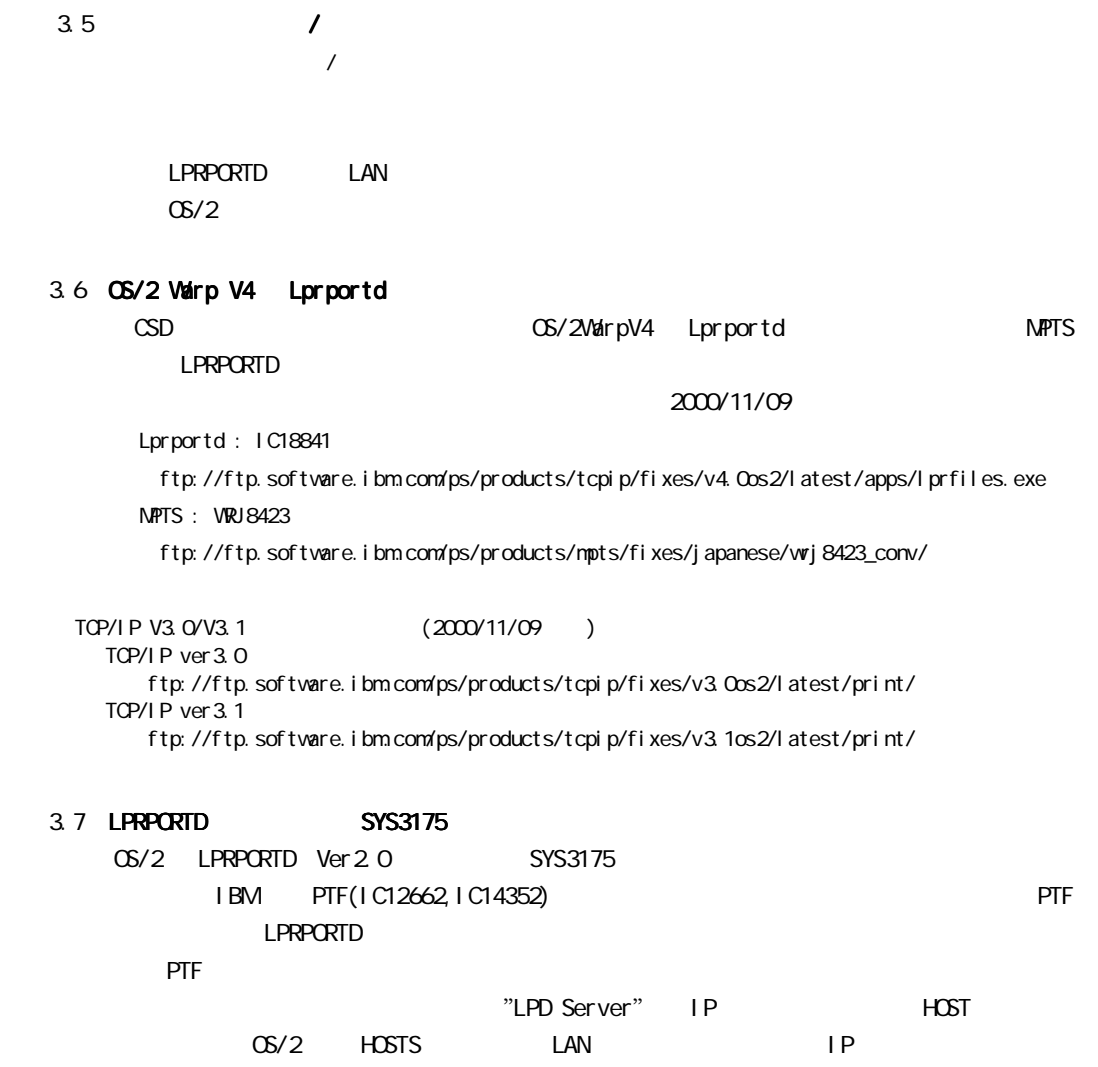

LPRPORTD. EXE - N

#### 4  $OS/2$

 OS/2 J2.11 PJ22668 OS/2 J2.11 for SMP PJ22667 OS/2 Warp V3 CSD No. WX00903 , PJ21729 OS/2 Warp Connect CSD No. WX00903 , PJ21729  $2 \overline{a}$ OS/2 Warp V3 CSD No. MJCOCO3, PJ16847 TCP/IP "SYS3175" OS/2 Warp Server V4 IC12662 , IC14352  $\Omega$ %/6/18 IBM  $\Omega$  OS/2  $\Omega$  CSD  $\Omega$  CSD  $\Omega$  $OS/2$ また、PTF/CSD 等に関しては日本アイ・ビー・エム(株)にご確認頂くようお願い申し上げます。 WX00002 PJ19696 : PC720 Trap-6 WX00002 PJ20295 : WX00002 PJ20296 : 5584 A3 WX00903 PJ17192 PJ17190 PJ18217 : WIN-0S/2 A WX00903 PJ19995, PJ20118 : BNNULL (prde\_GetVal FromText + da) WX00903 PJ20212 : WX00903 PJ20295 : セパレーター IBNPG55P WX00903 PJ21729 : WX03005 PJ 23549. WX03005 PJ 23804: WX03005 PJ 24149. WX03005 PJ24315:スプーラーの印刷優先順位を構成できない。 XR\_W008 PJ16452: PMMERGE.DLL 1BD6C675 SYS3175 XR\_W008 PJ17344: ショブ・ジョブ アンドリック SYS1799 はんしゃ おんしゃ いちょうかん いちょうかん いちょうかん SYS1799 がんしょう XR\_WOOS PJ17557:WARP PM PM アプリケーションによる)<br>PM アプリケーション ある。またそれにより PM アプリケーションで名前付きパイプがハングする。 XR\_W008 PJ18771: The set of the set of the set of the set of the set of the set of the set of the set of the set of the set of the set of the set of the set of the set of the set of the set of the set of the set of the set XR\_W010 PJ19447: XR\_W010 PMMERGE.DLL (FM\_CREATEPSEUDOFONT) 0004:0006C855 1BD6C855 SYS3175 XR\_W010 PJ24262 XR V0011 PJ17192HPV11 - A: XR\_W011 PJ20042HPV11 - 30042HPV11 - 30042HPV11 - 30042HPV11 - 30042HPV11 - 30042HPV11 - 30042HPV11 - 30042HPV11<br>XR W011 PJ20044FPV11 - 30042HPV11 - 30042HPV11 - 30042HPV11 - 30042HPV11 - 30042HPV11 - 30042HPV11 - 30042HPV1 XR\_W011 PJ20044FPV11 -XR\_W012 PJ20497: PHONOEN POST PRESS AND EXPLAY. DLL EXPLAY. DLL EXPLAY. DLL EXPLAY. DLL XR\_W015 PJ20247: IBMNULL.DRV XR\_W016 PJ18449. LPT1X 1 XR\_W021 PJ22470:別名フォルダーでプリンターを削除し再作成した後、メッセージ SYS2070 が出る。 XR W030 PJ24315: XR V030 PJ24477: XR\_W030 PJ 24262